## **Rainbow Gradient Photoshop 2020 Download !!TOP!!**

Installing Adobe Photoshop is relatively easy and can be done in a few simple steps. First, go to Adobe's website and select the version of Photoshop that you want to install. Once you have the download, open the file and follow the on-screen instructions. Once the installation is complete, you need to crack Adobe Photoshop. To do this, you need to download a crack for the version of Photoshop you want to use. Once you have the crack, open the file and follow the instructions to apply the crack. After the crack is applied, you can start using Adobe Photoshop. Be sure to back up your files since cracking software can be risky. With these simple steps, you can install and crack Adobe Photoshop.

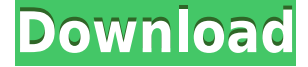

It's hard to think of Photoshop without thinking of photo manipulation, and editing images in Photoshop is a staple of everything from increasing the dynamic range of a photograph to putting a ghost into a picture for a photo booth. If you're going to spend time editing photos, you might as well spend it in the best program for the job. Most people (those who have used Photoshop on the Macintosh, anyway) would naturally think of the new photo catalog when asked about Lightroom 5… Well, here it is:As you can (very well) see, it looks just like Photoshop 4.4, albeit with a Minus symbol on the title bar. Personally, I have the older version of Photoshop and I really like the way that it looks, if for no other reason, then because it is familiar. I feel that the new Photoshop does cost more money, but if you take into consideration the amount of time it will save you by being more intuitive and making certain tasks more easy, it is worth the price tag. Here's the low-down on the new and improved Photoshop Elements Editor in Photoshop CC. I'll show you: how to find periodicals and newspapers in the new NPE newsfinder, how to tag images in the new image finder, and what the new tags tool now lets you do. This article is also available in ReadWriteWeb We are a group of friends from different parts of the world who loves to write about what is trending. We hope our readers/viewers will find our information interesting and useful. We intend to provide insightful commentary and explore the concept of "Digital Transformation" in the form of news, reviews and stories. We write for everyone who is interested in the field, which includes marketers, designers, developers, business owners, managers, leaders, technologists, entrepreneurs, analysts, consultants, scholars, and all those who are passionate about the industry.

## **Photoshop CS3 Download With License Code With Activation Code X64 {{ lAtest release }} 2022**

Now that you have an idea of what Photoshop is and what it does, you can start to figure out which version that would work best for you. Photoshop has several different versions and this is a quick comparison chart posted by Adobe: You can also use Firefox, Chrome, and other web browsers to connect Photoshop and your computer. Just open a web browser from your computer and point it at the website address in the **What is Adobe Photoshop** sidebar. This can be slightly overwhelming because there are a few different Creative Cloud plans to pick from according to what your area of interest is. To make things simple there are 3 different options that you will have to choose from that include Photoshop. First the 'Photography' plan which is \$9.99/mo and grants you access to Adobe Photoshop and also Adobe Lightroom which is a program that allows for detailed photo editing. This is a great value considering the second option is \$20.99/mo for use of only Photoshop. The third and final option which I think is the best option is the Student and Teacher plan that is \$19.99/mo and includes access to every Adobe program available. This is an amazing value because you get access to everything Adobe has to offer. From there you can learn and try new programs that Adobe offers to see what your favorite is. If you would like to save 60% on an Adobe Creative Cloud plan then you can click the link here to sign up. Now that you've read about what Photoshop Camera is, you're probably very curious to find out how it works and what you can do with this powerful tool. I've created a short video that shows you how to get started. If you've ever used Photoshop before, you'll be able to pick up Photoshop Camera pretty quickly. If you're new to Adobe Photoshop, it's a great opportunity for you to start using the editing tools in Photoshop that you've been looking for. 933d7f57e6

## **Photoshop CS3 Download free Torrent Windows X64 2023**

Click the Edit menu item and do a little searching for the 'Select' command. You'll be able to see two options. The first option will turn the selection tool red for the current active selection. The second one will turn the selection tool blue. Photoshop is often used to enhance images, but can also be a valuable tool for creating them. The latest release of Elements, which came out last month, also has the ability to create digital swatch and expand the number of colors available. In a little tutorial video from the company, the process of generating a custom swatch is done in seven steps. Released in January, this new version removes the idea that Photoshop users need to use its own collection of Photoshop plug-ins in order to create a realistic model of the object they're trying to paint. Now you'll be able to create a realistic fantasy dragon in about a minute, thanks to the Comparing Radial Filter. The most common photo editing software is Photoshop, and its CS6 version introduced the Touch Bar. This introduced a new workflow interface, where you could capture and edit your photos on the fly without leaving the workflow that you wish. That's one of the best features that has remained in all versions of the program. Second best features? We'd say the improvements that have come with each release. Getting rid of the filename-based naming system of previous versions and replacing it with Styles—created in an open and transparent manner—is a move that's sure to please many users. There's also another new feature for the developers, and that's the fact that Photoshop can be used to create things like stop motion animation.

red gradient photoshop download silver gradient photoshop grd free download gradient photoshop grd free download green gradient photoshop free download glass gradient photoshop free download gradient overlay photoshop free download vintage gradient photoshop free download color gradient photoshop download fire gradient photoshop download download photoshop for ubuntu 20.04

Virtually every page on the Web has been designed by someone you may never meet, under deadline and in a rush to get out in front of the competition. They've got big ideas and big visions. They're pushing through the pain of watching specs grow to fill the paper that their print vendor dictated. Web designers have no choice but to follow their lead and take on new client work quickly and without getting bogged down by strict specifications. Their haste usually means that web pages get built quickly or they, in not-quite-perfect collaboration, share them with clients and then realize that the designs look bad. The layouts make everyone feel like an amateur. Web designers can reduce the number of iterations, make designs look better, and make their products better. **Adobe Photoshop Touch for iOS** and **Adobe Photoshop Touch for Android can help.** Autodesk has released the 2018 version of 3D max.  $\hat{a}$  what we $\hat{a}$  we been toiling away on in our laboratories all these years has become available for all our users, $\hat{a}$  of said Tim Winters, Autodesk CEO.  $\hat{a}$  of This is an enormous milestone in our continuing development of 3D Max. We have implemented a wide range of changes and improvements that will benefit our users and will help grow the community of 3D designers, engineers, and students. This software update is available free for immediate download, and will be available for existing customers shortly. $\hat{a}$  3D max 2018 will be added to the LiveLink Embedded Experience at www.3Dmax.com and to the app store

Sharpen tool. With it, you can sharpen or soften areas of a photo as if you were the lens that snapped the photo. (You can, of course, sharpen all areas of a photo with the image adjustment controls in Elements.) It is a great feature to have in Elements, but it does have a couple of drawbacks. Content-Aware Sharpen can't be turned off. This means you lose the chance to use the tool on photos with lots of distracting elements. The tool also doesn't sharpen text, so you don't get much pixel-level sharpening for text on photos. The layers panel in Elements is a fine place to store layers of images you plan to use in a project. Elements also keeps a history of your changes to layers in case you want to go back through a project and tweak something. The History palette displays this information so you can click a check box to lock or unlock layers. Adobe Photoshop's brushes have been around for years, but the number of brushes available in the free version of Elements has steadily increased. Elements now comes with more than 1,500 free brushes. In the free version, you can use them in editing live, but Elements doesn't provide a way to save these brushes as your own. Adobe Photoshop is known for its convert to new type feature, but this has its limits. Not all images can be converted to a new type, such as JPEG photos. Elements doesn't have this problem, however.

[https://new.c.mi.com/th/post/270275/HDD\\_Low\\_Level\\_Format\\_Tool\\_430\\_Full\\_Version\\_REPACK](https://new.c.mi.com/th/post/270275/HDD_Low_Level_Format_Tool_430_Full_Version_REPACK) [https://new.c.mi.com/th/post/269446/Avatar\\_Subtitles\\_Navi\\_Only\\_1080p\\_INSTALL](https://new.c.mi.com/th/post/269446/Avatar_Subtitles_Navi_Only_1080p_INSTALL) [https://new.c.mi.com/th/post/271883/Interstellar\\_1080p\\_Br\\_Rip\\_Movies\\_Torrents](https://new.c.mi.com/th/post/271883/Interstellar_1080p_Br_Rip_Movies_Torrents) [https://new.c.mi.com/th/post/268609/1\\_Flaticoncom\\_Photoshop\\_Plugin\\_INSTALL](https://new.c.mi.com/th/post/268609/1_Flaticoncom_Photoshop_Plugin_INSTALL) [https://new.c.mi.com/th/post/270377/Vortex\\_Full\\_REPACK\\_Crack\\_hack](https://new.c.mi.com/th/post/270377/Vortex_Full_REPACK_Crack_hack) [https://new.c.mi.com/th/post/270285/LUXONIX\\_Purity\\_V125d33p57a7u5\\_NEW\\_Keygen](https://new.c.mi.com/th/post/270285/LUXONIX_Purity_V125d33p57a7u5_NEW_Keygen)

Photoshop is still the best option for designers who need to quickly create and edit creative designs from multiple sources, update content, navigate a seamless workflow and improve workflow while saving time. Photoshop is the most comprehensive, versatile platform designed for creative production of content and image editing. Photoshop comes with everything you need to create engaging content, including a wide range of editing tools. This includes comprehensive image editing tools, as well as advanced adjustments — such as curves, color correction, exposure, and opacity control. In fact, Photoshop is so versatile that there are entire books dedicated to helping you use it creatively. Photoshop offers you a variety of tools and features that enhance creative workflows such a content creation, content sharing, color correction, photo editing, and making advanced web design an element of workflow. When you consider the potential of what Photoshop can do to your project, the initial investment in the program may seem high. However, this investment is one of the best returns of money you will ever make. If you are not ready to invest in Photoshop, you can start with a free one-month trial. Once you've explored the interface, you are able to unlock the full version of Photoshop with a low monthly fee. Find more information on how to get started with Photoshop here: **Adobe Photoshop Elements: Free Trial and pricing.** Premiere Pro and Channel support the following new features:

- Real-time editing and on-screen collaboration: Users can join a FaceTime call online or from their desktop with a Mac computer for real-time, fully-synced collaboration and on-screen edits. In Premiere Pro, users can connect with Google Hangouts or FaceTime calls from Skype, Facebook, and LinkedIn, and even have multiple editors working concurrently in the same project. Select any one of the following options for cross-platform collaboration:
- Cloud-based offline edits: Users can edit a project while out of the office without worrying about bandwidth, yet have access to their edits to their unique cloud set of changes.
- Instant sharing: Share a project, thanks to the instant and automatic creation of optimized Media Playback files, with one click. Preload and sync files to a destination drive, or upload them to cloud storage services like Adobe Cloud for eventual replay at a time of your choosing.
- Movelight edit setting: Applies different settings to a sequence, such as color or matte. Can be applied manually or automatically when closing a sequence, and this new capability is a powerful tool to help with on-screen color correction.
- Version control and naming

<https://firstlady-realestate.com/2022/12/25/photoshop-free-download-microsoft-repack/> [https://jobcoiffure.com/wp-content/uploads/2022/12/Adobe\\_Photoshop\\_2022\\_Version\\_2311.pdf](https://jobcoiffure.com/wp-content/uploads/2022/12/Adobe_Photoshop_2022_Version_2311.pdf) <https://www.smart-writing.com/wp-content/uploads/2022/12/migcel.pdf> [https://mentorus.pl/wp-content/uploads/2022/12/Adobe-Photoshop-CC-2018-Version-19-Download-Lif](https://mentorus.pl/wp-content/uploads/2022/12/Adobe-Photoshop-CC-2018-Version-19-Download-LifeTime-Activation-Code-Serial-Key-lAtest-v.pdf) [eTime-Activation-Code-Serial-Key-lAtest-v.pdf](https://mentorus.pl/wp-content/uploads/2022/12/Adobe-Photoshop-CC-2018-Version-19-Download-LifeTime-Activation-Code-Serial-Key-lAtest-v.pdf) <https://dealstoheal.com/?p=73251> [https://www.webcard.irish/download-adobe-photoshop-2022-version-23-0-1-with-product-key-latest-2](https://www.webcard.irish/download-adobe-photoshop-2022-version-23-0-1-with-product-key-latest-2023/) [023/](https://www.webcard.irish/download-adobe-photoshop-2022-version-23-0-1-with-product-key-latest-2023/) <http://arnoldrender.ru/wp-content/uploads/2022/12/tapades.pdf> [https://www.ilistbusiness.com/wp-content/uploads/2022/12/Photoshop\\_CS3-1.pdf](https://www.ilistbusiness.com/wp-content/uploads/2022/12/Photoshop_CS3-1.pdf) <https://www.ocacp.com/wp-content/uploads/2022/12/Download-Old-Photoshop-Cc-NEW.pdf> [http://www.khybersales.com/2022/12/25/download-adobe-photoshop-cs6-full-version-compressed-kuy](http://www.khybersales.com/2022/12/25/download-adobe-photoshop-cs6-full-version-compressed-kuyhaa-__hot__/)

```
haa-hot /
```
Nearly all consumers take photos or use their phones to take them. The transition to mobile-first design has only just started, and the explosion of image-processing design technologies has done much to advance the state of the art. Layered image overlays create engaging visual storytelling that is creative and collaborative. Today, Adobe introduces a new set of breakthrough mobile controls to combined tools for desktop and mobile. Leading the push with Adobe Sensei, a deep machine learning technology platform that leverages AI, Adobe rolled out semantic composition tools and true AI-powered editing for mobile. This means that Adobe Sensei composes images on-device to instantly create effective, high-quality image compositions without the need for time-consuming manual intervention. Pixelmator, a cross-platform and free alternative to Adobe Photoshop and Photoshop Elements, now features a feature that merges the best elements of both, combining the ease of use of Adobe Photoshop with the simplicity and power of Pixelmator. • Vector images are previewable in the activity workflow and usability improvements. Adobe has introduced the autosave functionality in Adobe Photoshop, which saves the images in the folder you choose, which automatically saves changes you make. Among users, who like to save a specific folder for all the files created by Photoshop, this feature is certainly alluring. Photoshop CS6 also provides Photoshop Bridge, which presents your files and images in a compact space in the Dropbox for users to manage their files.